Załącznik nr 3 do Uchwały Zarządu Województwa Opolskiego nr /2011 z dnia maja 2011 r.

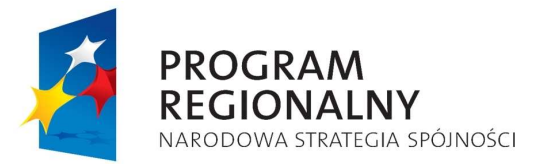

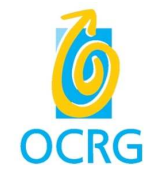

**UNIA FUROPEJSKA** EUROPEJSKI FUNDUSZ ROZWOJU REGIONALNEGO

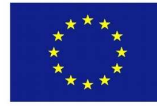

Wyciąg z protokołów z posiedzeń Zespołu ds. ochrony środowiska opiniującego projekty złożone w ramach procedury konkursowej do IV naboru poddziałania *1.1.2 Inwestycje w mikroprzedsi*ę*biorstwach* RPO WO 2017-2013, z dnia: 7 września 2010r. oraz 29 października 2010 r.

Na posiedzeniach Zespołu, które odbyły się w dniach: 7 września 2010 r. oraz 29 października 2010 r., sprawdzono zgodność dokumentacji projektów złożonych w ramach IV naboru do poddziałania *1.1.2 Inwestycje w mikroprzedsi*ę*biorstwach* RPO WO 2007-2013, z dyrektywą Rady 85/337/EWG z dnia 27 czerwca 1985 r. w sprawie oceny skutków publicznych i prywatnych przedsięwzięć dla środowiska (ze zmianami) zwanej dalej dyrektywą OOŚ.

Zespół przeanalizował projekty pozytywnie ocenione po ocenie merytorycznej I stopnia w ramach IV naboru poddziałania *1.1.2 Inwestycje w mikroprzedsi*ę*biorstwach* RPO WO 2007- 2013. Wśród w/w projektów znajdował się projekt przedstawiony w załączonej tabeli.

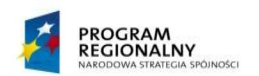

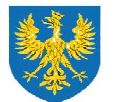

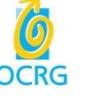

Unia Europejska Europejski Fundusz Rozwoju Regionalnego

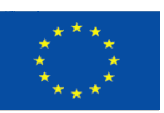

**Zał**ą**cznik do wyci**ą**gu z protokołu z posiedzenia Zespołu ds. ochrony** ś**rodowiska Regionalnego Programu Operacyjnego Województwa Opolskiego na lata 2007-2013**

**Poddziałanie 1.1.2. Inwestycje w mikroprzedsi**ę**biorstwach RPO WO 2007-2013 Nabór IV 1.1.2. 15.03 - 31.03.2010r.**

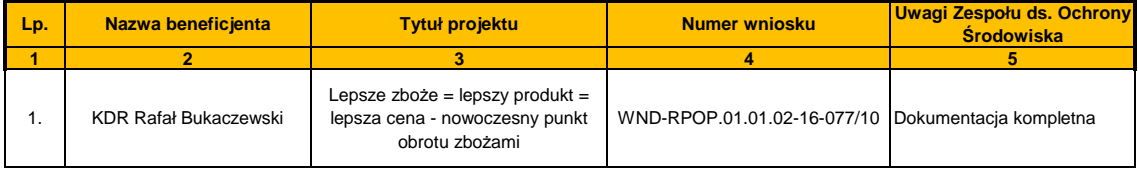